# Capítulo 3

Métodos de resolução do problema de fluxo de carga

- 3.1 Métodos iterativos baseados na matriz Y
- **Baseados na resolução do sistema de equações lineares**  $I = Y \cdot E$  de maneira iterativa
- ▶ Exemplos: Gauss/Gauss-Seidel, Glimn-Stagg, Ward-Hale, etc.

# 3.1.1 Métodos de Gauss/Gauss-Seidel

**In Considerar um sistema de** n equações algébricas lineares  $A \cdot x = b$ Tomando a linha  $i$  da equação matricial acima:

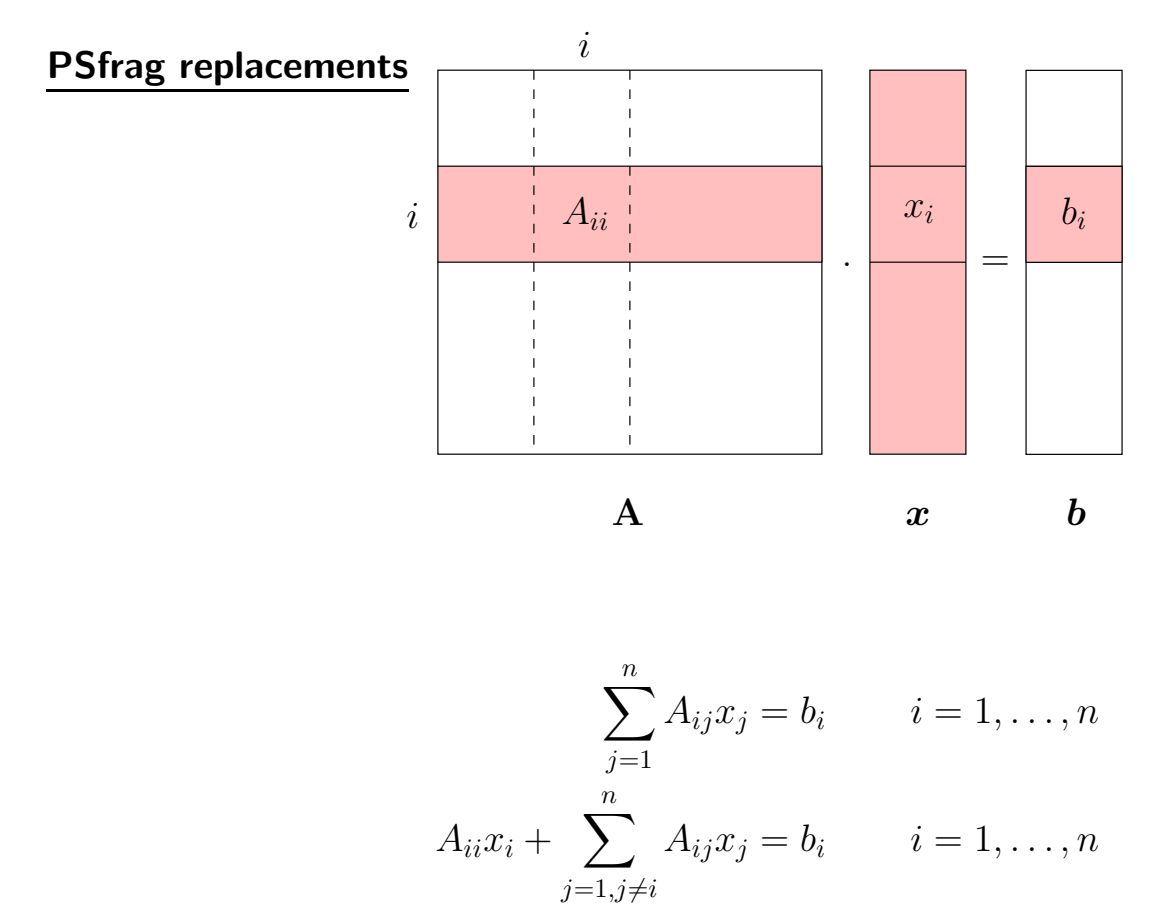

Resolvendo para  $x_i$  tem-se:

$$
x_i = \frac{1}{A_{ii}} \cdot \left(b_i - \sum_{j=1, j \neq i}^{n} A_{ij} x_j\right) \qquad i = 1, \dots, n
$$

Para uma iteração  $(m + 1)$ , o processo iterativo pode ser definido como:

x (m+1) <sup>i</sup> = 1 Aii · b<sup>i</sup> <sup>−</sup> X n j=1,j6=i Aijx (m) j <sup>i</sup> <sup>=</sup> <sup>1</sup>, . . . , <sup>n</sup> M´etodo de Gauss Para a obten¸c˜ao de x (m+1) i s˜ao utilizados os valores de x (m) i (todos os valores da itera¸c˜ao anterior)

Uma forma alternativa para o processo iterativo é:

x (m+1) <sup>i</sup> = 1 Aii · b<sup>i</sup> − X i−1 j=1 Aijx (m+1) <sup>j</sup> − X n j=i+1 Aijx (m) j ! i = 1, . . . , n M´etodo de Gauss-Seidel Para a obten¸c˜ao de x (m+1) i s˜ao utilizados os valores mais recentes dispon´ıveis

dos elementos do vetor  $\bm{x}$ 

# **Exemplo**

Processo iterativo utilizando os métodos de Gauss e Gauss-Seidel para  $n = 3$ :

# **Gauss**

$$
x_1^{(m+1)} = \frac{1}{A_{11}} \cdot \left[ b_1 - \left( A_{12} x_2^{(m)} + A_{13} x_3^{(m)} \right) \right]
$$
  

$$
x_2^{(m+1)} = \frac{1}{A_{22}} \cdot \left[ b_2 - \left( A_{21} x_1^{(m)} + A_{23} x_3^{(m)} \right) \right]
$$
  

$$
x_3^{(m+1)} = \frac{1}{A_{33}} \cdot \left[ b_3 - \left( A_{31} x_1^{(m)} + A_{32} x_2^{(m)} \right) \right]
$$

# Gauss-Seidel

$$
x_1^{(m+1)} = \frac{1}{A_{11}} \cdot \left[ b_1 - \left( A_{12} x_2^{(m)} + A_{13} x_3^{(m)} \right) \right]
$$
  
\n
$$
x_2^{(m+1)} = \frac{1}{A_{22}} \cdot \left[ b_2 - \left( A_{21} x_1^{(m+1)} + A_{23} x_3^{(m)} \right) \right]
$$
  
\n
$$
x_3^{(m+1)} = \frac{1}{A_{33}} \cdot \left[ b_3 - \left( A_{31} x_1^{(m+1)} + A_{32} x_2^{(m+1)} \right) \right]
$$

#### 3.1.2 Resolução do problema de fluxo de carga pelo método de Gauss-Seidel

▶ Os sistemas de potência podem ser modelados como um sistema de equações algébricas lineares:

$$
\textbf{\textit{I}} = \textbf{Y} \cdot \textbf{\textit{E}}
$$

▶ O equacionamento para a utilização do método de Gauss-Seidel é:

$$
S_k^* = E_k^* \cdot I_k = E_k^* \cdot \sum_{n \in \mathcal{K}} Y_{kn} E_n = E_k^* \cdot \sum_{n \in \Omega_k} Y_{kn} E_n + E_k^* Y_{kk} E_k
$$

em que  $\Omega_k$  é o conjunto de barras vizinhas da barra  $k$  e  $K$  é o conjunto das barras em  $\Omega_k$  mais a própria barra  $k$ .

A tensão  $E_k$  é obtida por:

$$
E_k = \frac{1}{Y_{kk}} \cdot \left(\frac{S_k^*}{E_k^*} - \sum_{n \in \Omega_k} Y_{kn} E_n\right)
$$

Utilizando o método de Gauss-Seidel tem-se, para uma iteração  $(m + 1)$ :

$$
E_k^{(m+1)} = \frac{1}{Y_{kk}} \cdot \left(\frac{S_k^*}{E_k^{(m)_*}} - \sum_{n=1}^{k-1} Y_{kn} E_n^{(m+1)} - \sum_{n=k+1}^{\textbf{NB}} Y_{kn} E_n^{(m)} \right)
$$

em que NB é o número total de barras.

 $\blacktriangleright$  O valor de  $S_k$  utilizado na expressão de  $E_k^{(m+1)}$  $\boldsymbol{k}^{(m+1)}$  depende do tipo de barra:

- Se a barra for PQ,  $S_k$  é especificado;
- **Se a barra for PV, somente**  $P_k$  é especificado  $(Q_k$  é calculado). Então, estima-se  $Q_k$  com base nos valores atuais das tensões.
- ▶ Se a barra for slack, a tensão não é atualizada. Se a barra for PV, somente a magnitude da tensão é atualizada.

#### **Exemplo**

Considere a rede de 2 barras e 1 linha de transmissão mostrada a seguir.

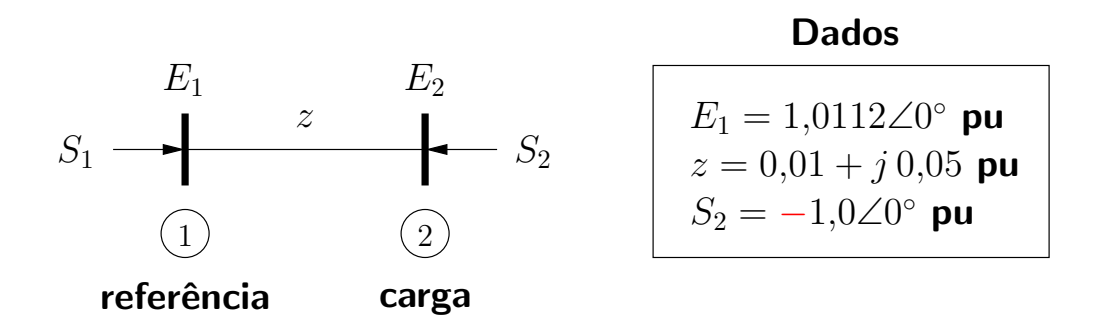

A matriz admitância da rede é:

$$
\mathbf{Y} = \begin{bmatrix} 3,8462 - j19,2308 & -3,8462 + j19,2308 \\ -3,8462 + j19,2308 & 3,8462 - j19,2308 \end{bmatrix}
$$

A atualização da tensão  $E_2$  é realizada por:

$$
E_2^{(m+1)} = \frac{1}{Y_{22}} \left[ \left( \frac{S_2}{E_2^{(m)}} \right)^* - Y_{21} E_1 \right]
$$

O resultado do processo iterativo é:

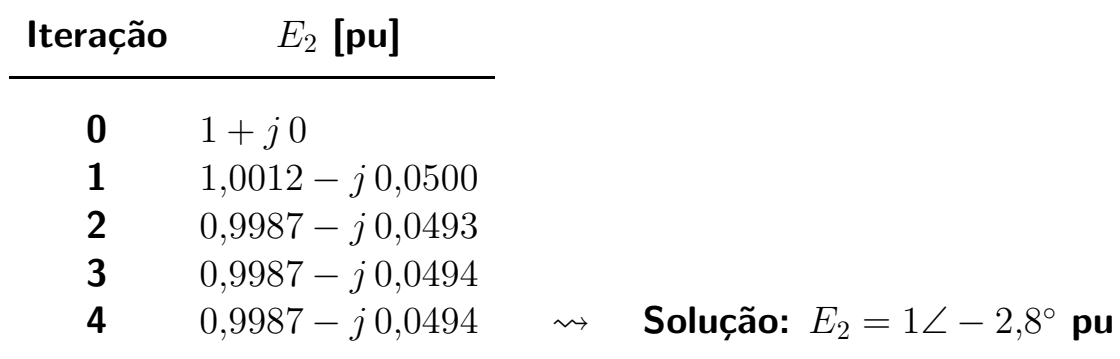

A potência na barra de referência é:

$$
S_1 = E_1 I_{12}^* = E_1 \left[ \frac{1}{z} \left( E_1 - E_2 \right) \right]^* = 1,01 + j \, 0,05 \, \text{pu}
$$

### 3.1.3 Aceleração da convergência

▶ A convergência pode ser acelerada através da utilização de parâmetros de aceleração.

O método mais popular é o chamado método SOR (successive overrelaxation).

Para o método Gauss-Seidel:

$$
z_i^{(m+1)} = \frac{1}{A_{ii}} \cdot \left( b_i - \sum_{j=1}^{i-1} A_{ij} x_j^{(m+1)} - \sum_{j=i+1}^n A_{ij} x_j^{(m)} \right) \qquad i = 1, \dots, n
$$
  

$$
x_i^{(m+1)} = \omega z_i^{(m+1)} + (1 - \omega) x_i^{(m)} \qquad i = 1, \dots, n
$$

 $\blacktriangleright \omega = 1 \rightarrow$  Gauss-Seidel sem aceleração.

# A aceleração corresponde a uma extrapolação:

$$
\begin{aligned} \boldsymbol{x}^{(m+1)} &= \boldsymbol{x}^{(m)} + \omega\cdot\left(\boldsymbol{z}^{(m+1)} - \boldsymbol{x}^{(m)}\right) \\ &= \boldsymbol{x}^{(m)} + \omega\cdot\Delta\boldsymbol{x} \end{aligned}
$$

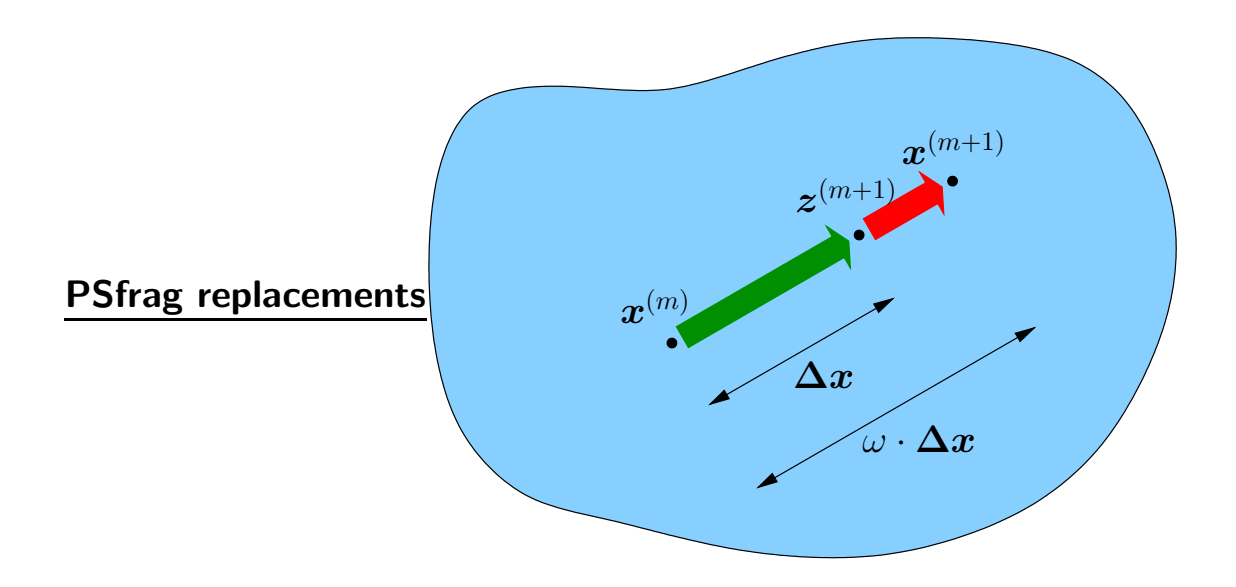

**Para cada problema existe um**  $\omega$  **ótimo, mas para a maioria dos problemas** práticos, valores aproximados (empíricos) são escolhidos.

Várias tentativas foram feitas para se obter um valor ótimo de  $\omega$ . Em geral, o esforço de obtenção não compensa.

▶ Aceleração também pode ser usada para a solução de redes elétricas, onde normalmente se escolhe um fator de aceleração  $1 < \omega < 2$ . Uma boa escolha de  $\omega$  pode resultar em uma taxa de convergência de até duas vezes a original.

# 3.1.4 Avaliação dos métodos baseados na matriz Y

- $\blacktriangleright$  Método simples.
- $\triangleright$  Número de elementos da somatória é pequeno (valor típico é 3).
- ▶ Pequeno espaço de armazenamento é necessário. No caso do método de Gauss-Seidel os valores da iteração anterior não precisam ser armazenados.
- ▶ Pequeno número de cálculos por iteração.
- ▶ Convergência lenta.
- $\triangleright$  O método converge se Y é diagonal dominante:

$$
\sum_{j=1, j\neq i}^{n} |Y_{ij}| < |Y_{ii}| \qquad i = 1, \dots, n
$$

- $\blacksquare$  Em sistemas elétricos esta característica é normalmente encontrada.
- Entre os fatores que podem afetar a dominância diagonal e também a convergência do método estão:
	- junção de impedâncias série muito grandes e pequenas;
	- capacitâncias grandes (como em cabos);
	- linhas EHV longas;
	- compensação série e shunt.
- ▶ A escolha da barra de referência afeta as características de convergência. A melhor escolha é a barra para a qual sua linha é a menos dominante diagonalmente.
- $\blacktriangleright$  Quanto maior a rede, os métodos baseados na matriz Y se tornam menos competitivos em relação a outros métodos.

#### 3.2 Métodos iterativos baseados na matriz Z

A maior diferença entre os métodos baseados na matriz Y e os baseados na matriz  $Z$  é que a equação da rede é tratada em termos da matriz impedância:

$$
\boldsymbol{E} = \mathbf{Z} \cdot \boldsymbol{I}
$$

As correntes nodais são avaliadas por:

$$
I_k = \left(\frac{S_k}{E_k}\right)^* \qquad k = 1, \dots, n
$$

e são substituídas em:

$$
E_k = \sum_{m=1}^n Z_{km} I_m \qquad k = 1, \dots, n
$$

 $\triangleright$  Existem outras propostas com pequenas variações.

#### 3.2.1 Avaliação dos métodos baseados na matriz Z

- $\blacktriangleright$  A matriz Z é cheia (não esparsa).
- $\blacktriangleright$  Normalmente a matriz Z é construída diretamente, e não através da inversão de Y.

Existem métodos de construção de Z (que envolvem grande esforço de cálculo).

- $\triangleright$  É necessário um grande espaço de memória para o armazenamento da matriz.
- $\triangleright$  Maior número de cálculos é necessário no processo iterativo.
- $\triangleright$  Para redes muito grandes, memória e volume de cálculos se tornam impráticos.
- ▶ Como cada tensão é avaliada em função de todas as correntes, a convergência  $\acute{\textbf{e}}$  mais confiável e rápida, comparada com os métodos baseados na matriz Y.
- ▶ A escolha da barra de referência não é tão importante neste caso. Pode-se escolher a barra para a qual a soma dos elementos da linha da matriz  $Z$  é a maior.
- $\blacktriangleright$  Em geral métodos baseados na matriz Z não são atrativos se comparados com os baseados na matriz Y.
- 3.3 Método iterativo de Newton
- 3.3.1 Resolução de sistemas algébricos pelo método de Newton
- ▶ Considerar a equação algébrica não-linear:

$$
g\left(x\right) = 0
$$

**Pretende-se determinar o valor de x para o qual a função**  $g(x)$  se anula.

Em termos geométricos a solução da equação acima corresponde ao ponto  $x_s$ em que a curva  $q(x)$  corta o eixo horizontal x:

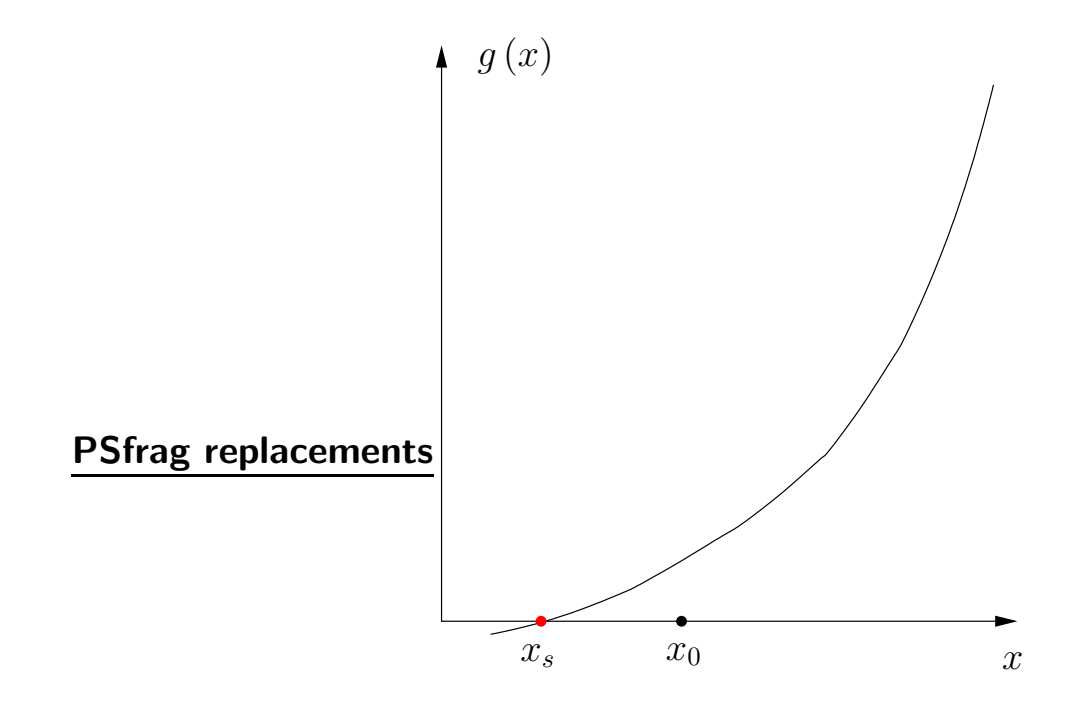

 $\blacktriangleright$  Considerar que um ponto  $x_0$  suficientemente próximo de  $x_s$  seja conhecido.

Neste caso, pode-se estimar a distância entre  $x_0$  e  $x_s$  através da expansão da função  $g(x)$  em torno de  $x_0$ .

A expansão de  $g(x)$  em série de Taylor desprezando os termos de ordem igual e superior a 2 resulta em:

$$
g(x_0 + \Delta x) = g(x_0) + \frac{d}{dx}g(x_0) \cdot \Delta x
$$

$$
= g(x_0) + g'(x_0) \cdot \Delta x
$$

Se  $\Delta x$  for considerado como sendo aproximadamente a distância entre  $x_0$  e  $x_s$ :

$$
\Delta x \approx x_s - x_0
$$
  

$$
g(x_0 + \Delta x) \approx g(x_s) = 0
$$

Logo:

$$
g(x_0) + g'(x_0) \cdot \Delta x \approx 0
$$

$$
\Delta x \approx -\frac{g(x_0)}{g'(x_0)}
$$

# Interpretação gráfica:

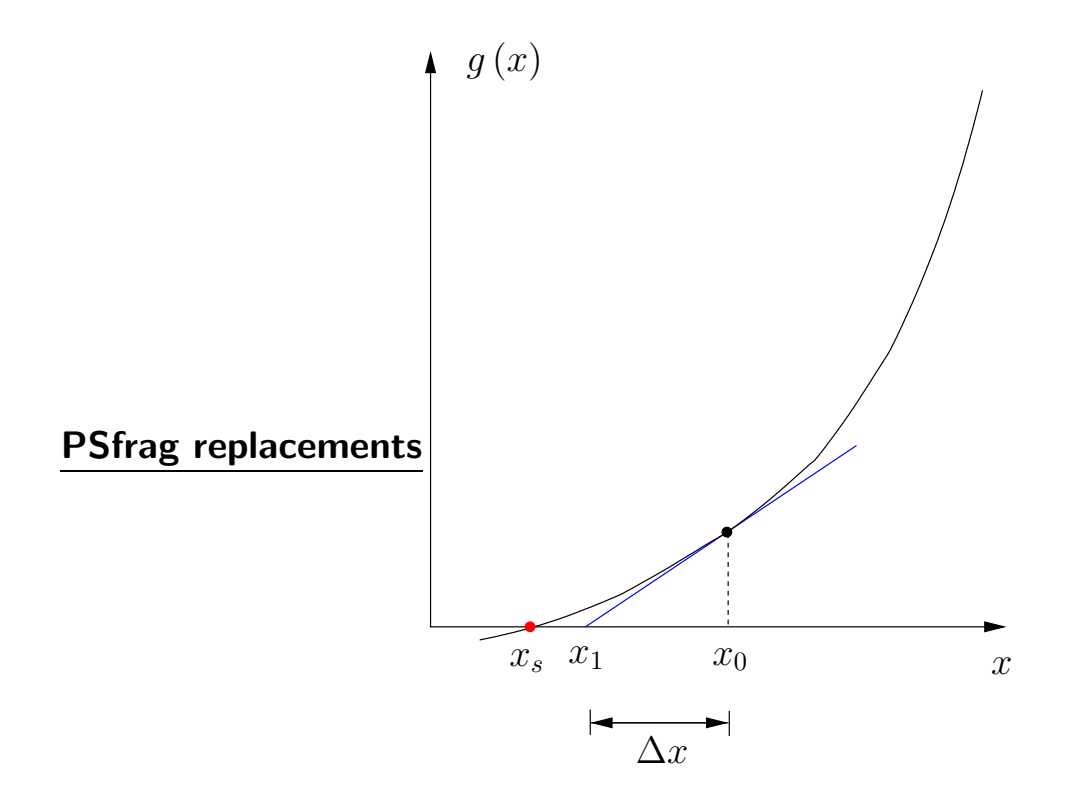

Como o resultado é aproximado, então:

$$
x_0 + \Delta x = x_1 \neq x_s
$$

Porém, se  $x_0$  está suficientemente próximo de  $x_s$ , então:

$$
x_1 - x_s = \varepsilon
$$

em que  $\varepsilon$  é muito pequeno.

▶ A resolução do problema pelo método de Newton resulta em um processo iterativo baseado nas idéias apresentadas anteriormente.

- **Processo iterativo:** 
	- (1) Inicializar o contador de iterações  $\nu = 0$ . **Escolher um ponto inicial**  $x = x^{(\nu)} = x^{(0)}$ .
	- (2) Calcular o valor da função  $g(x)$  no ponto  $x = x^{(\nu)} \rightarrow g(x^{(\nu)})$ .
	- (3) Comparar o valor calculado  $g\left(x^{\left(\nu\right)}\right)$  com uma tolerância especificada  $\varepsilon$ . Se  $\mid g\left(x^{\left(\nu\right)}\right)\mid\leq\varepsilon$ , então  $x=x^{\left(\nu\right)}$  corresponderá à solução procurada dentro da faixa de tolerância  $\pm \varepsilon$ .

Caso contrário, prosseguir.

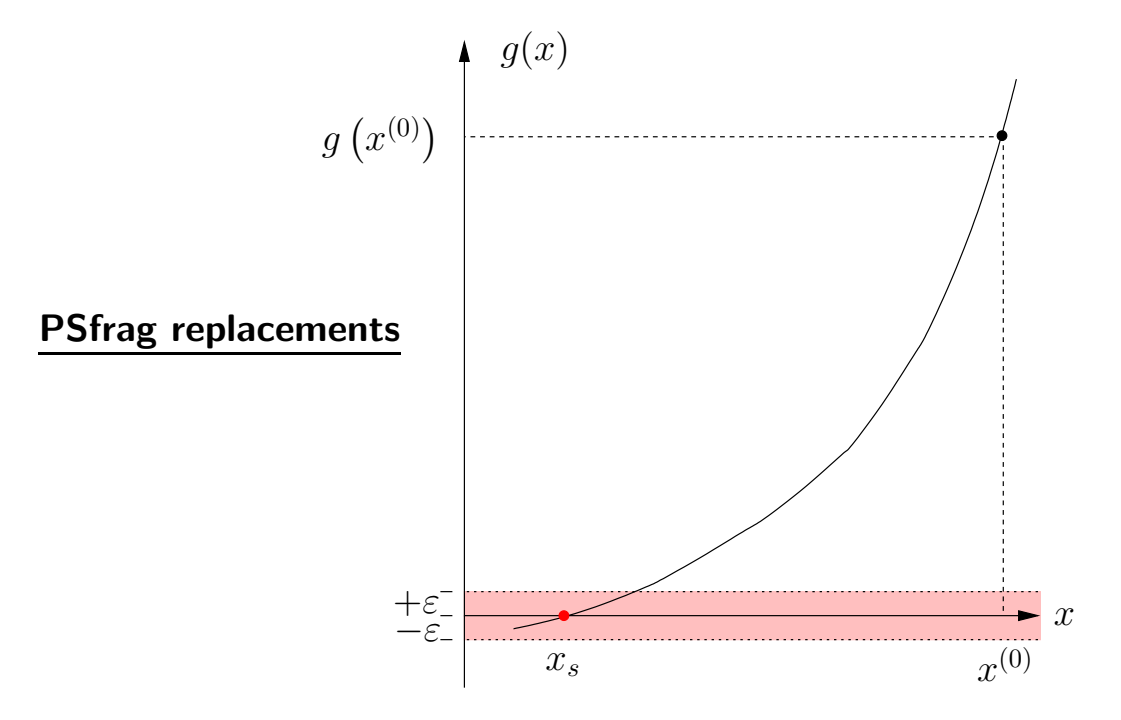

 $(4)$  Linearizar a função  $g\left(x\right)$  em torno do ponto  $\left(x^{\left(\nu\right)},g\left(x^{\left(\nu\right)}\right)\right)$  por intermédio da série de Taylor desprezando os termos de ordem igual e superior a 2:

$$
g\left(x^{(\nu)} + \Delta x^{(\nu)}\right) \approx g\left(x^{(\nu)}\right) + \frac{d}{dx}g\left(x^{(\nu)}\right) \cdot \Delta x^{(\nu)}
$$

$$
\approx g\left(x^{(\nu)}\right) + g'\left(x^{(\nu)}\right) \cdot \Delta x^{(\nu)}
$$

Este passo se resume de fato ao cálculo da derivada  $g'(x^{(\nu)})$ .

(5) Resolver o problema linearizado, ou seja, encontrar  $\Delta x^{(\nu)}$  tal que:

$$
g\left(x^{(\nu)}\right) + g'\left(x^{(\nu)}\right) \cdot \Delta x^{(\nu)} = 0
$$

$$
\Delta x^{(\nu)} = -\frac{g\left(x^{(\nu)}\right)}{g'\left(x^{(\nu)}\right)}
$$

e o novo ponto:

$$
x^{(\nu+1)} - x^{(\nu)} = \Delta x^{(\nu)}
$$
  

$$
x^{(\nu+1)} = x^{(\nu)} + \Delta x^{(\nu)}
$$
  

$$
x^{(\nu+1)} = x^{(\nu)} - \frac{g(x^{(\nu)})}{g'(x^{(\nu)})}
$$

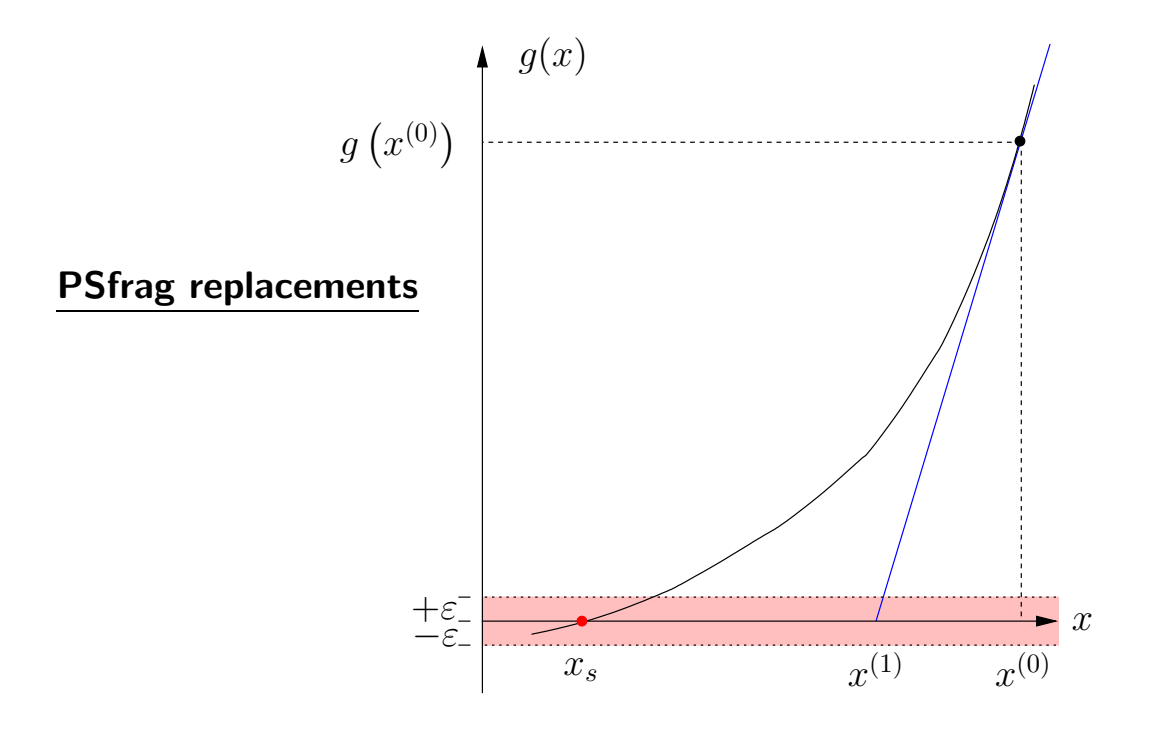

De acordo com a figura:

$$
x^{(1)} = x^{(0)} - \frac{g(x^{(0)})}{g'(x^{(0)})}
$$

Outra maneira simples de obter essa expressão é a seguinte (em última análise esta maneira tem o mesmo significado da linearização anterior):

 $\blacksquare$  Dado o ponto  $x^{(0)}$ , a derivada da curva de  $g\left(x\right)$  calculada neste ponto é:

$$
\frac{d}{dx}g\left(x^{(0)}\right) = g'\left(x^{(0)}\right) = \alpha
$$

que representa a declividade da reta tangente à função  $g(x)$  no ponto  $x^{(0)}$ .

 $\blacksquare$  A equação da reta tangente à curva  $g\left(x\right)$  e que passa por  $x^{\left(0\right)}$  é:

$$
y = \alpha \cdot x + \beta
$$

 $\blacksquare$  O valor de  $\alpha$  é conhecido (derivada da curva). Deseja-se obter o ponto  $x^{(1)}$  para o qual a reta corta o eixo  $x$  (e, portanto,  $g\left(x^{(1)}\right)=0$ ).  $\mathbf 0$  ponto  $x^{(1)}$  é obtido a partir da idéia de que uma reta pode ser determinada a partir de dois pontos. Esses dois pontos serão  $(x^{(1)},g(x^{(1)}))$  e  $(x^{(0)},g(x^{(0)}))$ :

$$
\begin{cases}\n0 & = \alpha \cdot x^{(1)} + \beta \\
g(x^{(0)}) & = \alpha \cdot x^{(0)} + \beta\n\end{cases}
$$

Subtraíndo a segunda equação da primeira:

$$
-g\left(x^{(0)}\right) = \alpha \cdot \left(x^{(1)} - x^{(0)}\right)
$$

e, finalmente:

$$
x^{(1)} = x^{(0)} - \frac{g(x^{(0)})}{g'(x^{(0)})}
$$

(6) Fazer  $\nu \leftarrow \nu + 1$  e voltar para o passo (2).

#### **Desenvolvimento do processo iterativo:**

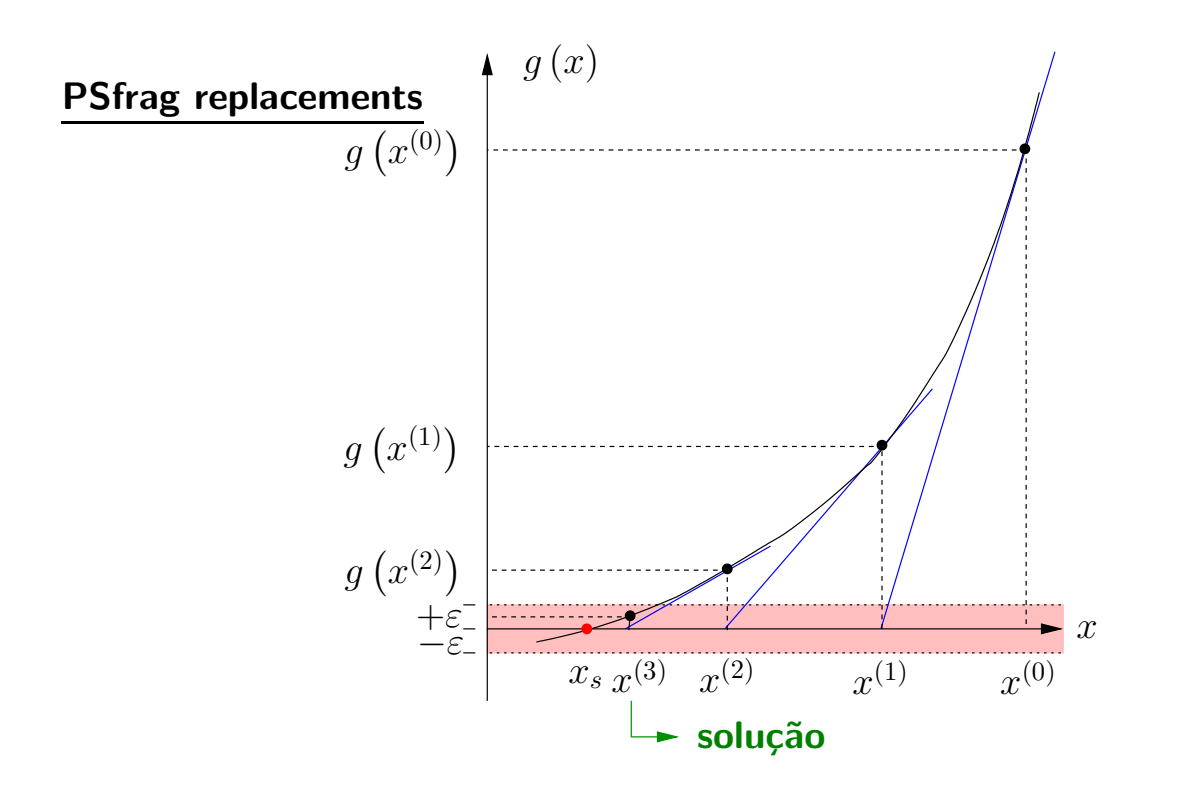

 $\rightarrow$   $\,$  De acordo com o critério predefinido (escolha de  $\varepsilon$ ),  $x^{(3)}$  está suficientemente próximo de  $x_{s}$   $(g\left(x^{\left(3\right)}\right)$  dentro da faixa  $\pm\varepsilon)$  a ponto de poder ser considerado como a solução da equação  $g(x) = 0$ .

▶ Uma versão modificada do método acima é obtida considerando-se a derivada constante, ou seja, ela é calculada somente uma vez no ponto  $x^{(0)}$  e utilizada em todas as iterações (Von Mises):

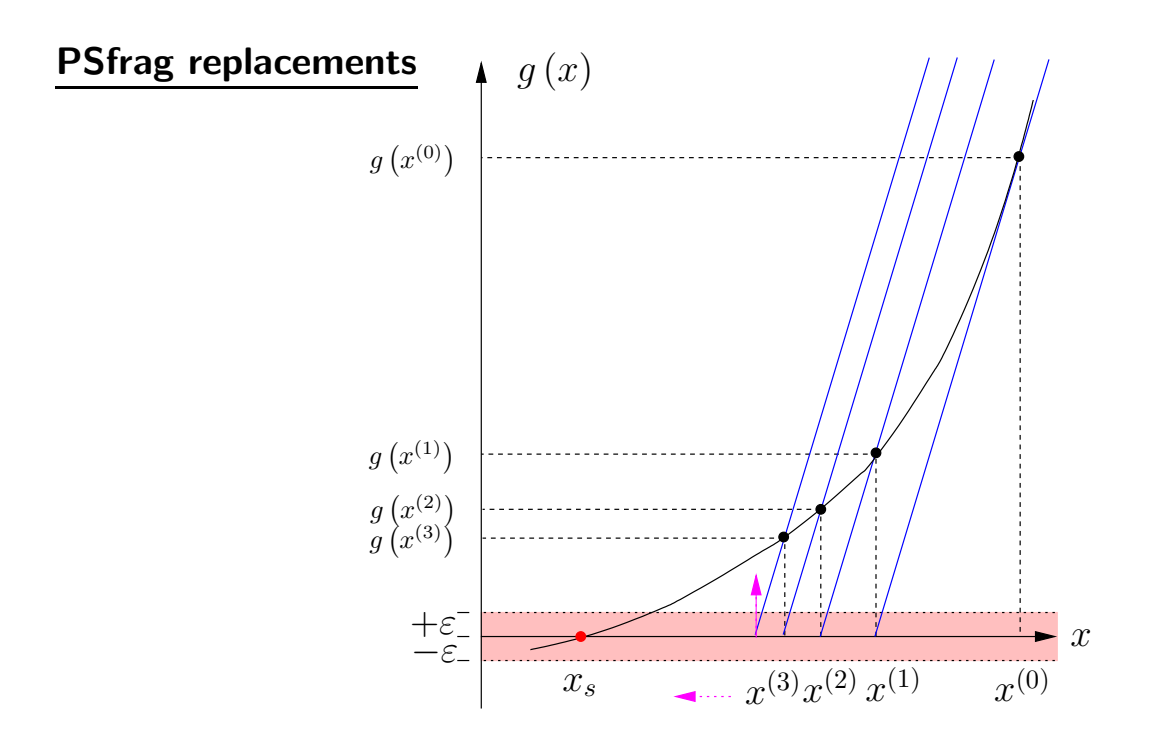

- $\rightarrow$  0 número de iterações é maior que no método original.
- $\rightarrow$  Cada iteração é mais rápida (envolve menos cálculos) pois a derivada não precisa ser calculada a cada passo (esse fato ficará mais claro quando for tratado o caso multidimensional).

 $\blacktriangleright$  Considerar agora o caso de um sistema  $n$ -dimensional de equações algébricas n˜ao-lineares:

$$
\boldsymbol{g}\left(\boldsymbol{x}\right)=\boldsymbol{0}
$$

em que  $q$  e  $x$  são vetores de dimensão  $(n \times 1)$  correspondentes respectivamente às funções e incógnitas:

$$
\boldsymbol{g}\left(\boldsymbol{x}\right)=\left[\begin{array}{cccc}g_{1}\left(\boldsymbol{x}\right) & g_{2}\left(\boldsymbol{x}\right) & \ldots & g_{n}\left(\boldsymbol{x}\right)\end{array}\right]^{T}\\ \boldsymbol{x}=\left[\begin{array}{cccc}x_{1} & x_{2} & \ldots & x_{n}\end{array}\right]^{T}
$$

 $\triangleright$  Os passos do algoritmo de solução para o caso n-dimensional são basicamente os mesmos do caso unidimensional.

A diferença está no passo  $(4)$  em que se realiza a linearização de  $g(x)$ .

A linearização de  $g\left(x\right)$  em torno de  $x=x^{\left(\nu\right)}$  é dada por:

$$
\boldsymbol{g}\left(\boldsymbol{x}^{(\nu)} + \Delta\boldsymbol{x}^{(\nu)}\right) \approx \boldsymbol{g}\left(\boldsymbol{x}^{(\nu)}\right) + \mathbf{J}\left(\boldsymbol{x}^{(\nu)}\right)\cdot\Delta\boldsymbol{x}^{(\nu)}
$$

sendo que J é chamada de matriz Jacobiana e é dada por:

$$
\mathbf{J} = \frac{\partial}{\partial x} \mathbf{g} = \begin{bmatrix} \frac{\partial}{\partial x_1} g_1 & \frac{\partial}{\partial x_2} g_1 & \cdots & \frac{\partial}{\partial x_n} g_1 \\ \frac{\partial}{\partial x_1} g_2 & \frac{\partial}{\partial x_2} g_2 & \cdots & \frac{\partial}{\partial x_n} g_2 \\ \cdots & \cdots & \cdots & \cdots \\ \frac{\partial}{\partial x_1} g_n & \frac{\partial}{\partial x_2} g_n & \cdots & \frac{\partial}{\partial x_n} g_n \end{bmatrix}
$$

O vetor de correção  $\Delta x$  é calculado impondo-se:

$$
\boldsymbol{g}\left(\boldsymbol{x}^{(\nu)}\right) + \mathbf{J}\left(\boldsymbol{x}^{(\nu)}\right) \cdot \Delta \boldsymbol{x}^{(\nu)} = 0
$$

 $\blacktriangleright$  Caso particular para  $n = 2$ :

$$
g_1 [(x_1 + \Delta x_1), (x_2 + \Delta x_2)] \approx g_1 (x_1^{(\nu)}, x_2^{(\nu)}) + \frac{\partial}{\partial x_1} g_1 \Big|_{(\nu)} \cdot \Delta x_1^{(\nu)} + \frac{\partial}{\partial x_2} g_1 \Big|_{(\nu)} \cdot \Delta x_2^{(\nu)}
$$
  

$$
g_2 [(x_1 + \Delta x_1), (x_2 + \Delta x_2)] \approx g_2 (x_1^{(\nu)}, x_2^{(\nu)}) + \frac{\partial}{\partial x_1} g_2 \Big|_{(\nu)} \cdot \Delta x_1^{(\nu)} + \frac{\partial}{\partial x_2} g_2 \Big|_{(\nu)} \cdot \Delta x_2^{(\nu)}
$$

- Algoritmo para resolução do sistema de equações  $g(x) = 0$  pelo método de Newton:
	- (1) Inicializar o contador de iterações  $\nu = 0$ . Escolher um ponto inicial  $x = x^{(\nu)} = x^{(0)}$ .
	- (2) Calcular o valor da função  $g(x)$  no ponto  $x = x^{(\nu)} \rightarrow g(x^{(\nu)})$ .
	- (3) Teste de convergência: Se  $\mid g_{i}\left(\boldsymbol{x}^{(\nu)}\right)\mid\leq\varepsilon$  para  $i=1\dots n$ , então  $\boldsymbol{x}=\boldsymbol{x}^{(\nu)}$  será a solução procurada dentro da faixa de tolerância  $\pm \varepsilon$  e o processo convergiu. Caso contrário, prosseguir.
	- (4) Calcular a matriz Jacobiana J  $(x^{(\nu)})$ .
	- (5) Determinar o novo ponto  $x^{(\nu+1)}$ :

$$
\Delta \boldsymbol{x}^{(\nu)} = -\left[ \boldsymbol{\rm J} \left( \boldsymbol{x}^{(\nu)} \right) \right]^{-1} \cdot \boldsymbol{g} \left( \boldsymbol{x}^{(\nu)} \right) \\ \boldsymbol{x}^{(\nu+1)} = \boldsymbol{x}^{(\nu)} + \Delta \boldsymbol{x}^{(\nu)}
$$

(6) Fazer  $\nu \leftarrow \nu + 1$  e voltar para o passo (2).

#### 3.3.2 Avaliação do método de Newton

- ▶ Converge para vários casos em que outros métodos (p.ex. Gauss-Seidel) divergem  $\rightarrow$  é mais confiável.
- ▶ O número de iterações necessárias para a convergência independe da dimensão do problema (ao contrário de Gauss-Seidel, que aumenta de um fator  $n -$ em que  $n \neq a$  dimensão do problema).
- ▶ Requer mais espaço de memória para armazenamento, devido à matriz Jacobiana.
- $\triangleright$  O tempo computacional por iteração é maior, pois deve-se inverter a matriz Jacobiana e multiplicá-la por um vetor.
- ▶ As técnicas de armazenamento compacto e de fatoração reduziram de maneira significativa o espaço de memória necessário e o esforço computacional.
- ▶ Apresenta convergência quadrática, ou seja, se:

 $\sqrt{ }$  $\int$  $\mathcal{L}$  $\frac{x_s}{x_s}$  − solução exata do problema  $\underline{x}^i$  solução para a iteração  $i$  $\underline{E}^i = \underline{x}^i - \underline{x}_s$  – erro na iteração  $i$ 

define-se:

$$
e^i = \|E^i\|_2 = \sqrt{(E^i)^T \cdot E^i}
$$

e pode-se mostrar que:

$$
\lim_{i \to \infty} \frac{e^{i+1}}{(e^i)^2} = K
$$

em que  $K$  é a constante assintótica de proporcionalidade. Para  $i$ suficientemente grande, pode-se dizer que:

$$
e^{i+1} \approx K \cdot \left(e^i\right)^2
$$

o que garante uma convergência rápida, principalmente se o ponto inicial escolhido já está próximo da solução exata.

- ▶ Não é sensível à escolha da barra de referência.
- $\triangleright$  É sensível à escolha do ponto inicial.
- ▶ Situações:

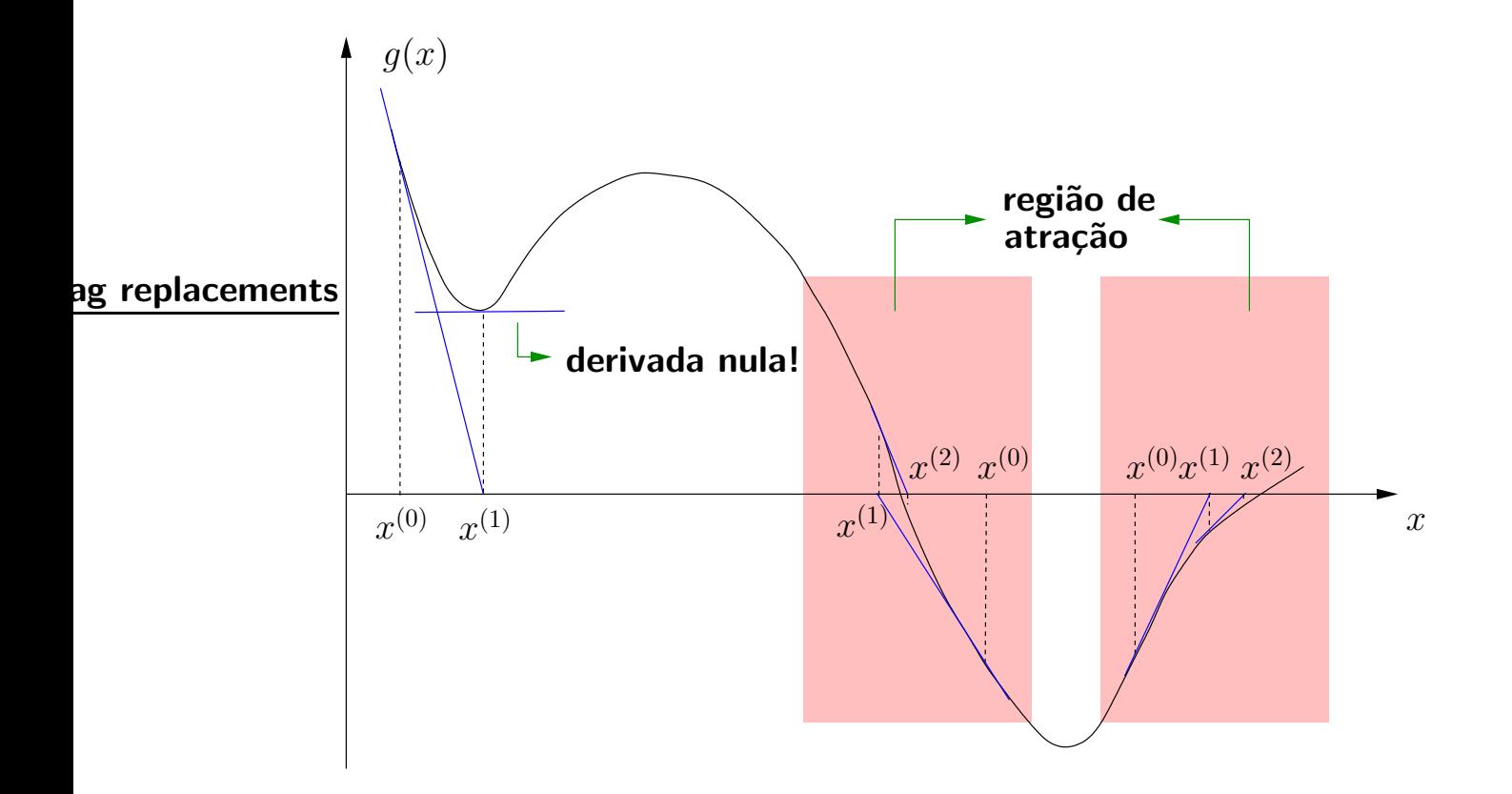

- $\rightarrow$  região de atração.
- $\rightarrow$  soluções múltiplas.
- $\rightarrow$  pontos de mínimo.
- $\rightarrow$  mal condicionamento.

O método de Newton e suas versões (métodos desacoplados) são os mais usados na prática e serão apresentados com detalhe adiante